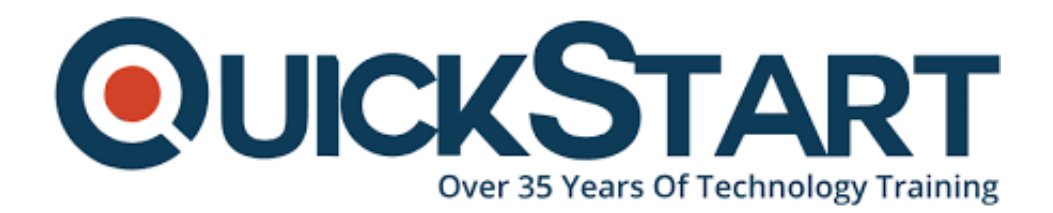

**Document Generated: 12/23/2024 Learning Style: On Demand Provider: Cisco Difficulty: Intermediate Course Duration: 40 Hours**

# **Implementing Cisco MPLS - On Demand (MPLS 3.0)**

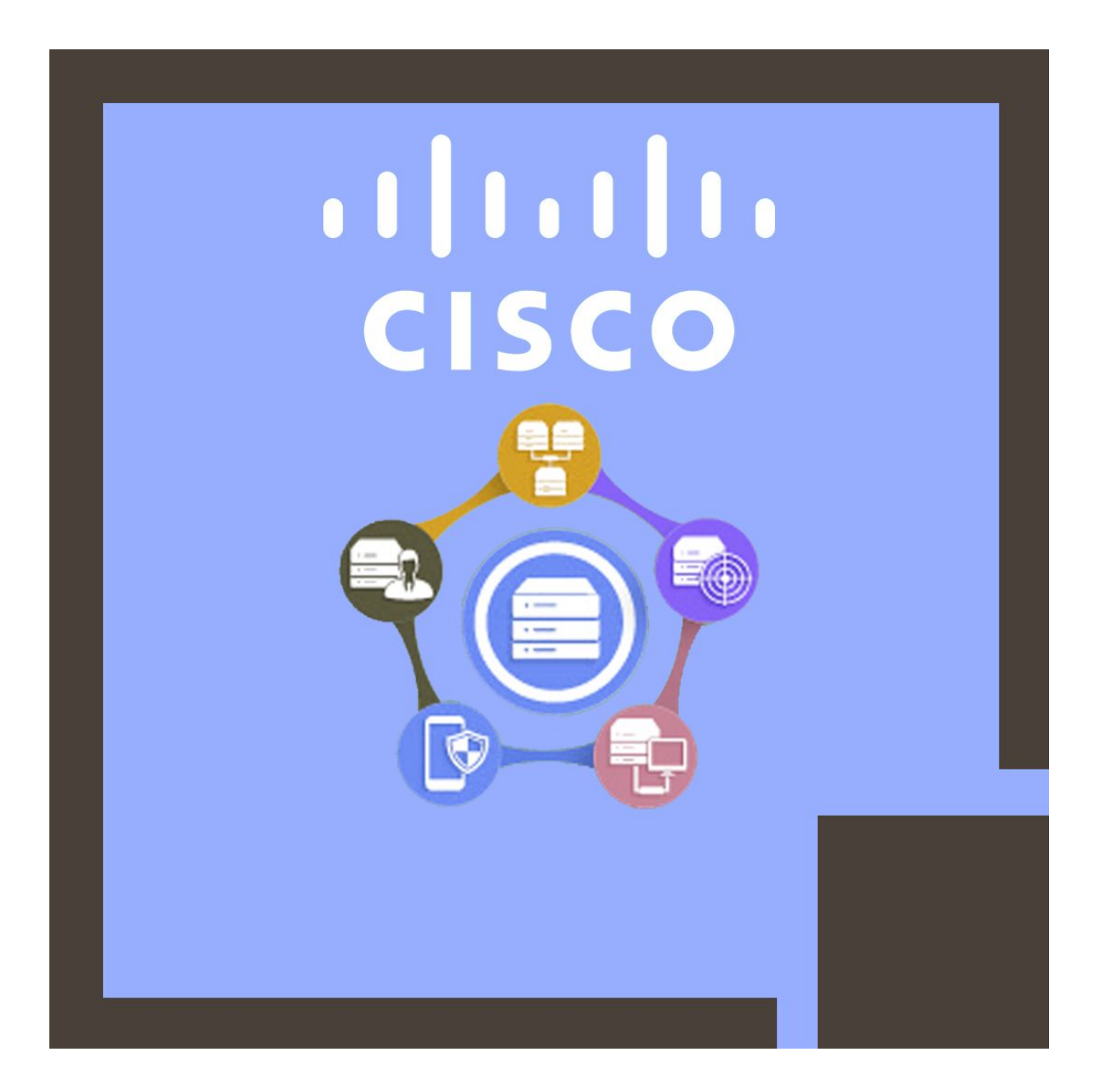

Enhance your understanding of Cisco technologies and products with e-learning

offerings from Cisco and Cisco's authorized learning partners. E-learning courses focus on a variety of Cisco technologies to prepare you for Cisco certification exams, and to gain Cisco product knowledge. The e-learning offerings are made to be interactive and engaging for learners who prefer self-study.

Some Cisco Self-paced courses provide access to hands-on virtual lab exercises, giving you the opportunity to practice configuration and troubleshooting on real Cisco platforms.

## **Course Outline:**

## **Module 1: MPLS Concepts**

- Introducing basic MPLS concepts
- MPLS labels and label stack
- Identifying MPLS applications

## **Module 2: Label Assignment and Distribution**

- Discovering LDP neighbors
- Introducing typical label distribution in Frame-Mode MPLS
- Convergence in Frame-Mode MPLS

## **Module 3: Frame-Mode MPLS Implementation on Cisco IOS Platforms**

- CEF switching
- Configuring frame-mode MPLS on Cisco IOS Platforms
- Monitoring frame-mode MPLS on Cisco IOS Platforms
- Troubleshooting frame-mode MPLS on Cisco IOS Platforms

## **Module 4: MPLS Virtual Private Network Technology**

- Virtual Private Networks
- MPLS VPN Architecture
- MPLS Virtual routing model
- Forwarding MPLS VPN packets

## **Module 5: MPLS VPN Implementation**

- Using MPLS VPN Mechanisms of Cisco IOS Platforms
- Configuring an MP-BGP session between PE routers
- Configuring VRF tables
- Configuring small-scale routing protocols between PE and CE routers
- Monitoring MPLS VPN operations
- Configuring OSPF as the routing protocol between PE and CE routers
- Configuring BGP as the routing protocol between PE and CE routers
- Troubleshooting MPLS VPNs

#### **Module 6: Complex MPLS VPNs**

- Overlapping VPNs
- Central Services VPNs
- Introducing Managed CE routers service

## **Module 7: Internet Access and MPLS VPNs**

- Combining internet access with MPLS VPNs
- Implementing internet access in the MPLS VPN environment

## **Module 8: MPLS Traffic Engineering Overview**

- MPLS traffic engineering components
- MPLS traffic engineering operations
- Configuring MPLS traffic engineering on Cisco IOS platforms
- Monitoring basic MPLS TE on Cisco IOS Platforms

## **Labs:**

- Implement the service provider's and customer's IP addressing and IGP routing
- Implement the core MPLS environment in the service provider network
- Implement EIGRP based VPNs
- Implement OSPF Based MPLS VPNs
- Implement BGP based MPLS VPNs
- Implement MPLS traffic engineering

## **Credly Badge:**

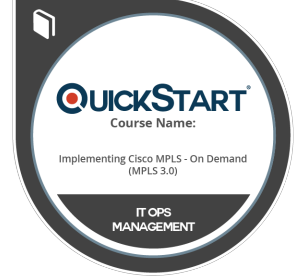

## **Display your Completion Badge And Get The Recognition You Deserve.**

Add a completion and readiness badge to your Linkedin profile, Facebook page, or Twitter account to validate your professional and technical expertise. With badges issued and validated by Credly, you can:

- Let anyone verify your completion and achievement by clicking on the badge
- Display your hard work and validate your expertise
- Display each badge's details about specific skills you developed.

Badges are issued by QuickStart and verified through Credly.

[Find Out More](https://www.quickstart.com/completion-badges) or [See List Of Badges](https://www.credly.com/organizations/quickstart/badges)